Create the solid model of the objects in AutoCAD Mechanical. Material: Wood (Oak), Unit of dimensions: cm Create the front, the top and the left side views, scale: 1:10, paper size: A3

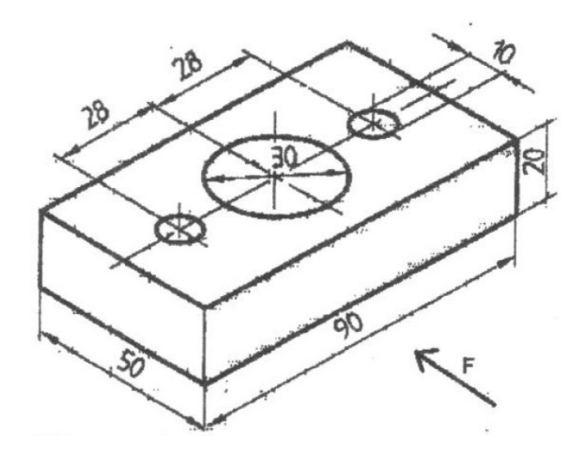

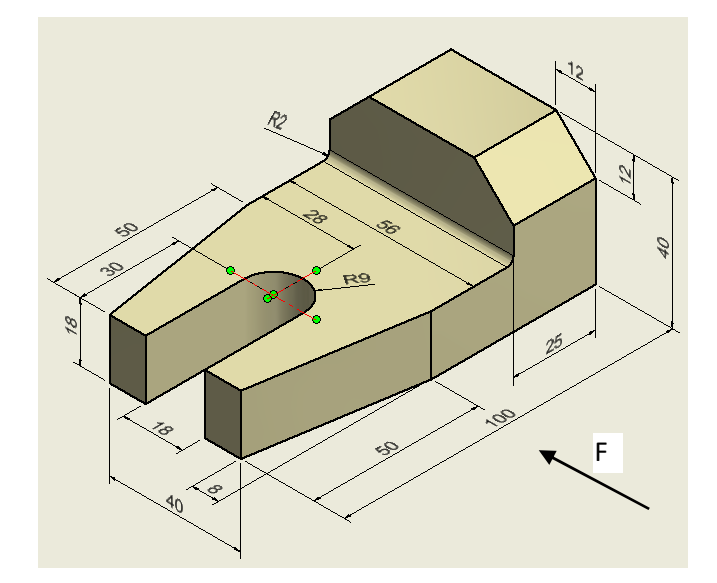

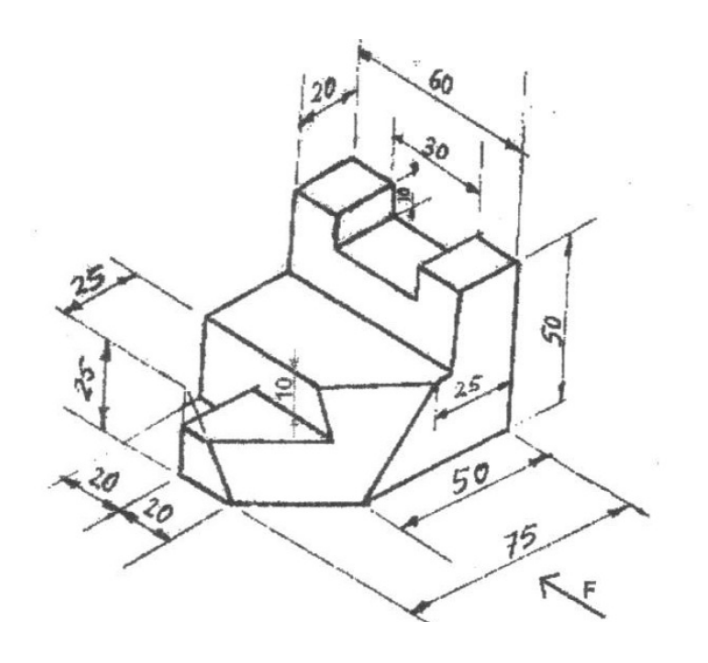